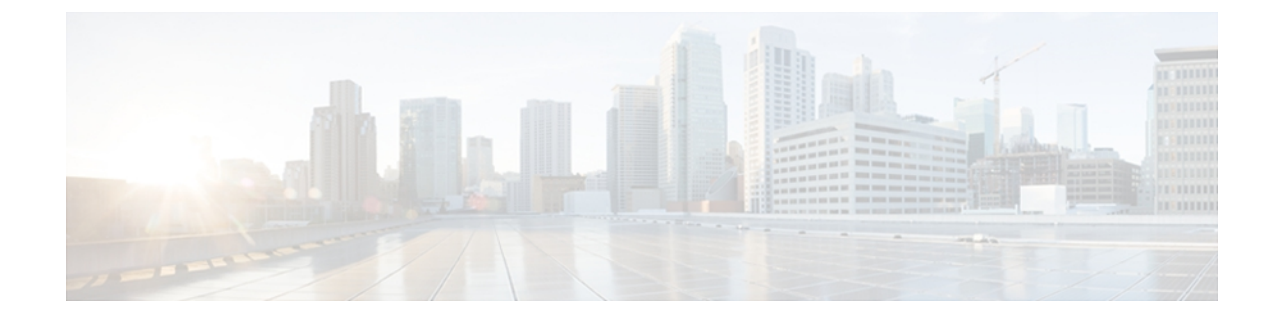

## 各言語ユーザのサポート

Cisco Unified IP Phone では、さまざまな言語に翻訳およびローカライズされたバージョンが用意 されています。 英語以外の環境で Cisco Unified IP Phone をサポートしている場合は、次の各項 を参照し、ユーザの環境に応じて電話機を設定する必要があります。

Wireless IP Phone を設置する前に、ファームウェア リリースに対応する Locale Installer をダウン ロードし、Cisco Unified Communications Manager で言語を設定します。

Cisco Unified IP Phone の翻訳されたマニュアルは、次の URL で入手できます。

http://www.cisco.com/en/US/products/hw/phones/ps379/tsd\_products\_support\_translated\_end\_user\_guides [list.html](http://www.cisco.com/en/US/products/hw/phones/ps379/tsd_products_support_translated_end_user_guides_list.html)

ここでは次の内容について説明します。

• Cisco Unified [Communications](#page-0-0) Manager Locale Installer のインストール, 1 ページ

## <span id="page-0-0"></span>**Cisco Unified Communications Manager Locale Installer** のイ ンストール

英語(米国)以外のロケールで Cisco Unified IP Phone を使用している場合は、そのロケール固有 のバージョンの Cisco Unified Communications Manager Locale Installer を、クラスタ内の各 Cisco Unified Communications Manager サーバにインストールする必要があります。 Locale Installer をインストールすると、Cisco Unified IP Phone に対応した最新版の翻訳テキスト、ユーザおよび ネットワークロケール、各国固有の電話トーンを確実に使用できます。CiscoUnifiedCommunications Manager Locale Installer のロケール固有のバージョンは、[http://www.cisco.com/kobayashi/sw-center/](http://www.cisco.com/kobayashi/sw-center/telephony/callmgr/locale-installer.shtml) [telephony/callmgr/locale-installer.shtml](http://www.cisco.com/kobayashi/sw-center/telephony/callmgr/locale-installer.shtml) に用意されています。

詳細については、『*Cisco Unified Communications Operating System Administration Guide*』の「Locale Installation」の項を参照してください。

Ī

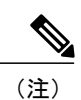

すべての言語にすぐに対応できるとは限らないため、Webサイトの更新を継続的に確認してく ださい。